# Arrays 1 - D

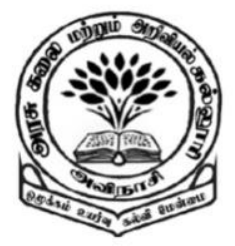

**By** 

Dr M. Senthilkumar Assistant Professor Department of Computer Science Government Arts and Science College, Avinashi - 641654

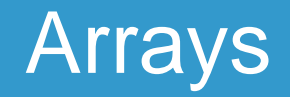

- $\checkmark$  A finite and ordered set of contiguous memory locations
- $\checkmark$  Store related, similar type of data items
- $\checkmark$  Index / Subscript is used to point out an Element
- ✓ Starting Index: 0
- $\checkmark$  Ex: Salary of Employees -- salary [10]

# 1 – D Array Array – Declaration

- $\checkmark$  Don't declare the size
- ✓ Create a Reference Variable

#### type name[ ]; or type[ ] name;

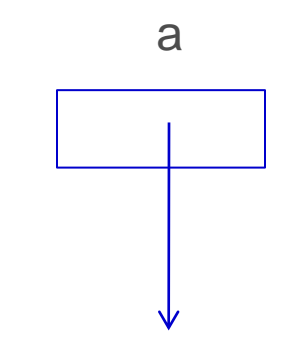

- ✓ Example
	- int a $\lceil$   $\rceil$ ;

Points Nowhere

# 1 – D Array – Memory Allocation

```
type name[ ];
  name[] = new type[size];✓ Example
  int a[ ]; 
  a = new int [3];a [ 0 ]
                                                   a [ 1 ]
                                                   a [ 2 ]
                                              Points to int Object
```
a

### 1 – D Array – Declaration & Memory Allocation

type name  $\vert$  = new type [size];

- ✓ Example
	- int a $\lceil$  = new int  $\lceil 3 \rceil$ ;

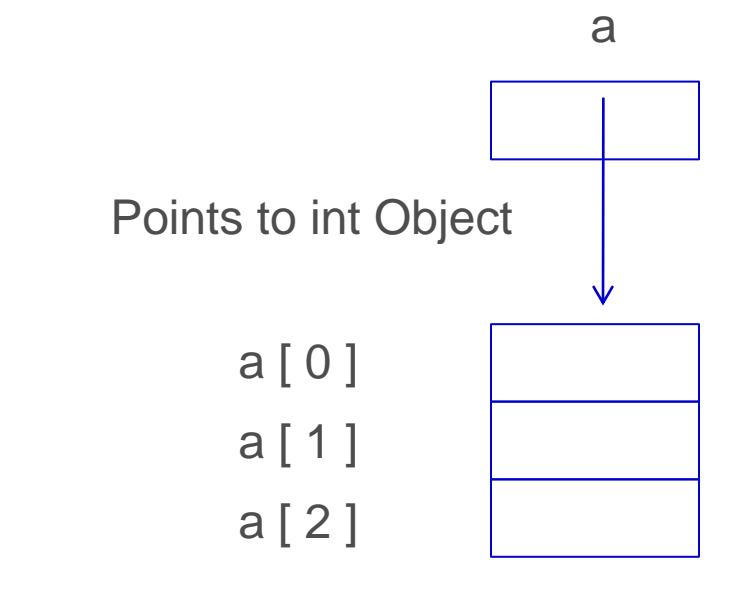

### 1 – D Array – Initialization – Placing Values

 $name[index] = value;$ 

- ✓ Example
	- $a[0] = 10;$  $a[1] = 20;$  $a[2] = 30;$

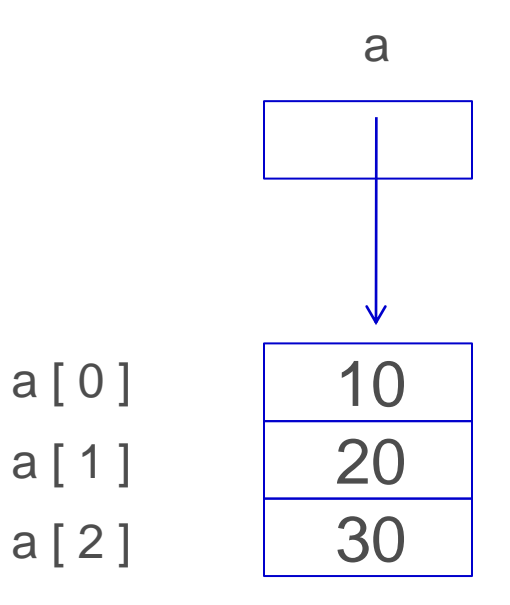

### 1 – D Array – Declaration and Initialization

type name  $\vert = \{$  list of values  $\}$ ;

✓ Example

int a[ ] = {  $10,20,30$  };

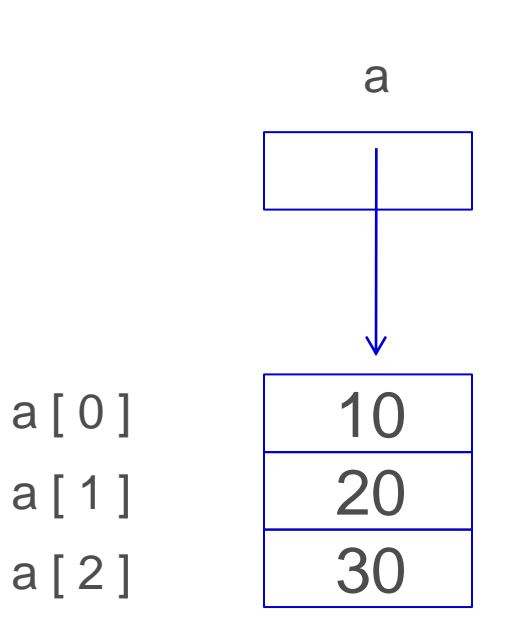

# 1 – D Array – Length

name.length;

✓ Example

```
int a[ ] = { 10,20,30 };
int len;
len = a.length;
```
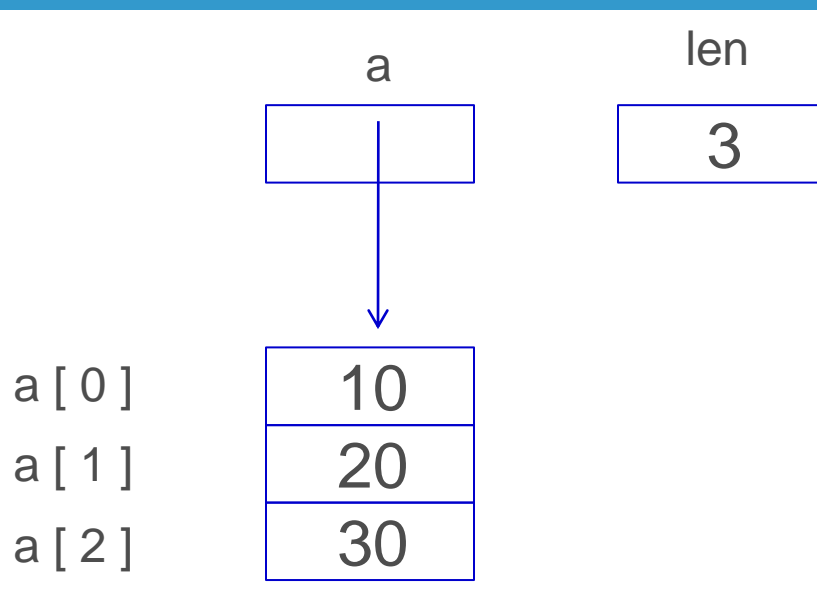

# 1 – D Array – Copying

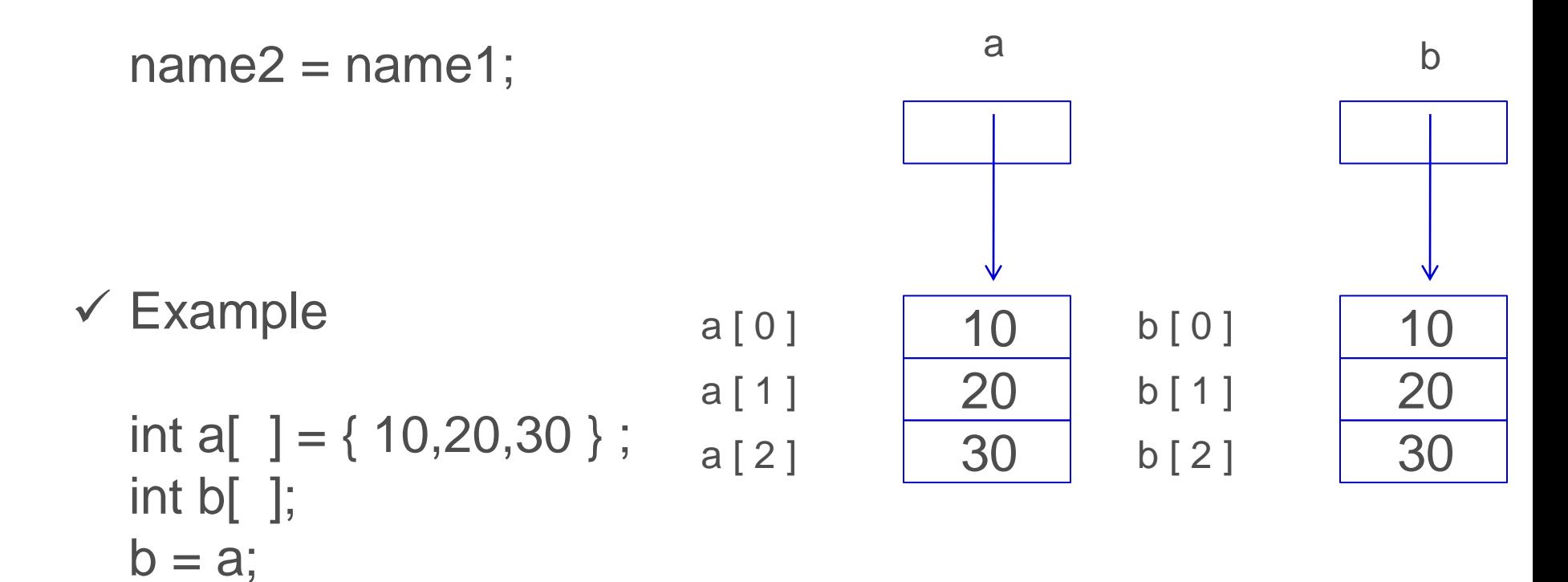

# Example1 – Array 1D

{

}

}

```
class Array_1D_Ex1 
 public static void main(String args[]) 
 { 
          int number[];
          number = new int[3];number[0] = 10;number[1] = 20;number[2] = 30;System.out.print(" The Given List is : "); 
          for (int i = 0; i < 3; i++)
          {
                    System.out.print(" " + number[i]);
          }
```
# Example2 – Array 1D

```
class Array_1D_Ex2 
{ 
 public static void main(String args[]) 
 { 
          int number[] = new int[3];
          number[0] = 10;number[1] = 20;number[2] = 30;System.out.print(" The Given List is : "); 
          for (int i = 0; i < 3; i++)
          {
                     System.out.print(" " + number[i] );
          }
 }
```
}

## Example3 – Array 1D

```
class Array_1D_Ex3 
{ 
 public static void main(String args[]) 
 { 
          int number []=\{10,20,30\};int n = number. length;
          System.out.print(" The Given List is : "); 
          for (int i = 0; i < n; i++)
          {
                     System.out.print(" " + number[i]);
          }
 }
}
```
# Example – Sorting a given set of Numbers

}

}

class NumberSorting

{

{

```
public static void main(String args[]) 
            int number[] = \{55,40,80,65,71\};
            int n = number .length;
            System.out.print(" The Given List is : "); 
            for (int i = 0; i < n; i++)
            {
                    System.out.print(" " + number[i]);
            }
             System.out.print('\n');
```

```
//Sorting Procedure
for (int i = 0; i<n; i++)
{
   for (int j = i+1; j < n; j++){
     if (number[i] < number[i]){
        int temp = number[i];
        number[i] = number[i];number[j] = temp;}
    }
  }
 System.out.print(" The Sorted List is : "); 
 for (int i = 0; i < n; i++)
  {
        System.out.print(" " + number[i]);
   }
```
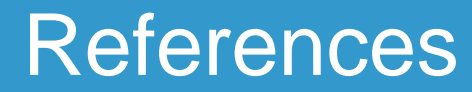

#### $\checkmark$  Programming with Java - A Primer - E. Balagurusamy, 3rd Edition, TMH

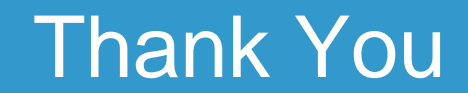